Avid Media [Composer](http://getdocs.tomsorg.com/docs.php?q=Avid Media Composer Manual) Manual >[>>>CLICK](http://getdocs.tomsorg.com/docs.php?q=Avid Media Composer Manual) HERE<<<

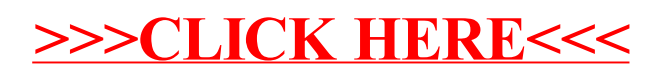